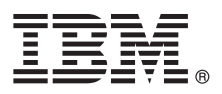

**Versiunea 8.5.6**

# **Ghidul de pornire rapidă**

## **Iniţiere în instalarea şi configurarea IBM Business Process Manager Advanced - Process Server V8.5.6**

Versiunea în limba natională: Pentru a obtine Ghidul de pornire rapidă în alte limbi, tipăriti fisierul PDF pentru limba respectivă de pe DVD-ul Quick Start Guide.

#### **Privire generală asupra produsului**

IBM® Business Process Manager Advanced - Process Server este o platformă cuprinzătoare de gestionare a proceselor şi cazurilor, care vă ajută să vă gestionați procesele operaționale și cazurile. Ea include unelte și medii runtime care vă ajută să proiectați, să rulați, să monitorizați și să optimizați procesele operaționale și cazurile.

### **1 Pasul 1: Accesaţi software-ul şi documentaţia**

Dacă ati descărcat produsul de la IBM Passport Advantage, urmați instrucțiunile din documentul de descărcare:

- v [Pentru AIX](http://www.ibm.com/support/docview.wss?uid=swg24038618) [\(http://www.ibm.com/support/docview.wss?uid=swg24038618\)](http://www.ibm.com/support/docview.wss?uid=swg24038618)
- v [Pentru Linux](http://www.ibm.com/support/docview.wss?uid=swg24038617) [\(http://www.ibm.com/support/docview.wss?uid=swg24038617\)](http://www.ibm.com/support/docview.wss?uid=swg24038617)
- v [Pentru Solaris](http://www.ibm.com/support/docview.wss?uid=swg24038615) [\(http://www.ibm.com/support/docview.wss?uid=swg24038615\)](http://www.ibm.com/support/docview.wss?uid=swg24038615)
- v [Pentru Windows](http://www.ibm.com/support/docview.wss?uid=swg24038616) [\(http://www.ibm.com/support/docview.wss?uid=swg24038616\)](http://www.ibm.com/support/docview.wss?uid=swg24038616)

Această ofertă de produs include următoarele componente:

- v DVD-ul Quick Start Guide
- v IBM BPM Advanced Process Server V8.5.6, inclusiv IBM Installation Manager V1.8.1 şi IBM DB2 Express Edition V10.1
- v IBM WebSphere Application Server Network Deployment V8.5.5.5, inclusiv IBM WebSphere SDK Java™ Technology Edition V7.0 şi IBM WebSphere SDK Java Technology Edition V7.1
- v IBM Process Federation Server V8.5.6, inclusiv IBM Installation Manager V1.8.1, IBM WebSphere Application Server Liberty Network Deployment V8.5.5.5 şi IBM WebSphere SDK Java Technology Edition V7.0 for Liberty
- IBM DB2 Enterprise Server Edition V10.5
- IBM DB2 Workgroup Server Edition V10.5
- IBM Tivoli Directory Server V6.3
- IBM Tivoli Access Manager for e-Business V6.1.1

Unele dintre aceste componente sunt opţionale. Pentru componentele produsului, configuraţiile disponibile şi instrucțiunile de instalare, consultați documentația IBM BPM V8.5.6 [\(http://www.ibm.com/support/knowledgecenter/](http://www.ibm.com/support/knowledgecenter/SSFPJS_8.5.6/) [SSFPJS\\_8.5.6/\)](http://www.ibm.com/support/knowledgecenter/SSFPJS_8.5.6/).

Pentru documentație suplimentară, consultați [biblioteca IBM Business Process Manager](http://www.ibm.com/software/integration/business-process-manager/library/documentation) [\(http://www.ibm.com/software/](http://www.ibm.com/software/integration/business-process-manager/library/documentation) [integration/business-process-manager/library/documentation\)](http://www.ibm.com/software/integration/business-process-manager/library/documentation).

### **2 Pasul 2: Evaluaţi hardware-ul şi configuraţia de sistem**

Puteti utiliza IBM BPM în mai multe configurații diferite. Pentru informații suplimentare, consultați secțiunea din documentație [Planificarea pentru IBM Business Process Manager](http://www.ibm.com/support/knowledgecenter/SSFPJS_8.5.6/com.ibm.wbpm.imuc.doc/topics/cpln_bpm.html) [\(http://www.ibm.com/support/knowledgecenter/](http://www.ibm.com/support/knowledgecenter/SSFPJS_8.5.6/com.ibm.wbpm.imuc.doc/topics/cpln_bpm.html) [SSFPJS\\_8.5.6/com.ibm.wbpm.imuc.doc/topics/cpln\\_bpm.html\)](http://www.ibm.com/support/knowledgecenter/SSFPJS_8.5.6/com.ibm.wbpm.imuc.doc/topics/cpln_bpm.html). Examinati licenta produsului, pentru a vă asigura că aveti autorizările necesare pentru topologia dumneavoastră și că înțelegeți restricțiile de utilizare pentru toate componentele software care sunt incluse în produs.

Pentru cerintele de sistem, consultati cerintele de sistem detaliate pentru produsul IBM Business Process Manager Advanced [\(http://www.ibm.com/software/reports/compatibility/clarity/softwareReqsForProduct.html\)](http://www.ibm.com/software/reports/compatibility/clarity/softwareReqsForProduct.html).

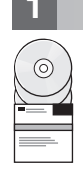

### **3 Pasul 3: Instalaţi IBM BPM Advanced - Process Server**

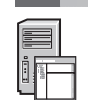

Pentru a crea o topologie Network Deployment de Process Server folosind baza de date DB2 Express Edition, finalizaţi următorii paşi pentru o instalare tipică:

- 1. Obtineti fisierele comprimate, de pe DVD-uri sau din imaginile descărcate, și extrageti toate fisierele din fisierele comprimate în aceeaşi locaţie de pe disc. S-ar putea să fiţi întrebat dacă doriţi să suprascrieţi directoarele.
- 2. Lansaţi fişierul launchpad şi, din launchpad, selectaţi **utilizarea programului de instalare tipic**.
- 3. Verificaţi informaţiile din panoul următor, inclusiv locaţia de instalare, apoi faceţi clic pe **Următor**.
- 4. Instalați o bază de date DB2 Express Edition înglobată. Dacă ați instalat deja DB2, vi se indică să instalați produsul utilizând baza de date existentă. Faceţi clic pe **Următor**.
- 5. Citiţi şi acceptaţi acordul de licenţă şi apoi faceţi clic pe **Instalare software**, pentru a începe instalarea. În timp ce se instalează software-ul, puteți vizualiza și tipări informații despre instalare.

După terminarea instalării, porneşte automat consola Quick Start.

Pentru instalări personalizate, selectaţi **utilizarea programului de instalare personalizat** pe launchpad. IBM Installation Manager porneşte. Pentru paşii de instalare detaliaţi, consultaţi [Ghidul interactiv de instalare şi configurare](http://www.ibm.com/support/knowledgecenter/SSFPJS_8.5.6/com.ibm.wbpm.imuc.doc/topics/bpm_roadmap_form.html) [IBM BPM](http://www.ibm.com/support/knowledgecenter/SSFPJS_8.5.6/com.ibm.wbpm.imuc.doc/topics/bpm_roadmap_form.html) [\(http://www.ibm.com/support/knowledgecenter/SSFPJS\\_8.5.6/com.ibm.wbpm.imuc.doc/topics/](http://www.ibm.com/support/knowledgecenter/SSFPJS_8.5.6/com.ibm.wbpm.imuc.doc/topics/bpm_roadmap_form.html) [bpm\\_roadmap\\_form.html\)](http://www.ibm.com/support/knowledgecenter/SSFPJS_8.5.6/com.ibm.wbpm.imuc.doc/topics/bpm_roadmap_form.html).

#### **Informaţii suplimentare**

- 
- Pentru resurse suplimentare, utilizați următoarele legături:<br> **••** [IBM Education Assistant](http://publib.boulder.ibm.com/infocenter/ieduasst/v1r1m0/) [\(http://publib.boulder.ibm.com/infocenter/ieduasst/v1r1m0/\)](http://publib.boulder.ibm.com/infocenter/ieduasst/v1r1m0/)
	- v [Zona IBM developerWorks Business Process Management](http://www.ibm.com/developerworks/bpm/) [\(http://www.ibm.com/developerworks/bpm/\)](http://www.ibm.com/developerworks/bpm/)
	- Informatii de suport [\(http://www.ibm.com/support/entry/portal/Overview/Software/WebSphere/](http://www.ibm.com/support/entry/portal/Overview/Software/WebSphere/IBM_Business_Process_Manager_Advanced) [IBM\\_Business\\_Process\\_Manager\\_Advanced\)](http://www.ibm.com/support/entry/portal/Overview/Software/WebSphere/IBM_Business_Process_Manager_Advanced)

Materiale licentiate IBM Business Process Manager Advanced - Process Server V8.5.6 - Proprietatea IBM. © Copyright IBM Corp. 2000, 2015. Drepturi restrictionate pentru utilizatorii guvernamentali S.U.A. -Utilizarea, duplicarea și dezvăluirea sunt restricționate de Contractul-Anexă GSA ADP cu IBM Corp.

IBM, emblema IBM, ibm.com, DB2, Passport Advantage, Tivoli și WebSphere sunt mărci comerciale sau mărci comerciale înregistrate deținute de International Business Machines Corp., înregistrate în multe<br>jurisdicjii din între

Număr parte: CF4AEML

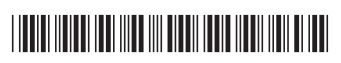